*BullGuard : Comment sécuriser un réseau sans fil ?*

**Sécurité** Posté par : JPilo Publiée le : 25/7/2011 14:00:00

BullGuard, spécialiste des solutions de sécurité pour PC et téléphones mobiles donne ses conseils pour sécuriser un réseau sans fil.

De nombreux m $\tilde{A}$ ©nages optent pour un r $\tilde{A}$ ©seau sans fil afin que tous les appareils de la maison soient connect $\tilde{A} \otimes S$  sans  $\tilde{A}^{\text{at}}$ re physiquement branch $\tilde{A} \otimes S$  un routeur. Le routeur sans fil se connectant de mani $\tilde{A}$ "re digitale aux diff $\tilde{A}$ ©rents appareils de la maison, cela peut potentiellement entraîner certains risques.

## **Par exemple :**

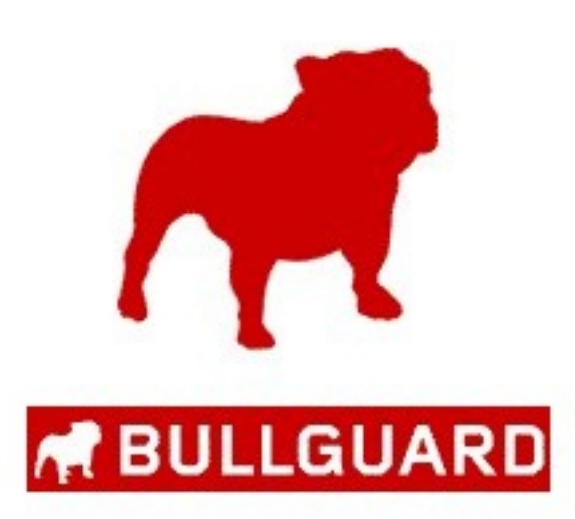

*â*∏¢ Le fait que dâ∏autres personnes se connectent À votre r©seau sans fil sans permission â  $\Box$  votre voisin de palier est peut-Ã<sup>a</sup>tre dans son propre

appartement mais il est physiquement assez proche pour acc $\tilde{A}$ ©der  $\tilde{A}$  votre connexion Internet si vous ne la protégez pas.

â∏¢ La possibilità © que quelquâ∏un pirate votre accà ¨s à *Internet.* 

*â*∏¢ Lâ∏µÃ©ventualité que des e-criminels piratent votre systà me et interceptent les données que vous envoyez ou recevez, incluant vos mots de passe, vos coordonnées personnelles et bancaires, mettant potentiellement vos

finances en danger et risquant jusquâ $\Box$ au vol dâ $\Box$ identité.

## **Ce que vous pouvez faire**

Utiliser des mesures pour sécuriser Internet peut limiter ce type de risques.

La plupart de ces mesures sont assez simples  $\tilde{A}$  mettre en place :

â<sub></sub>[c Changer le mot de passe de lâ [[administrateur â [[] le mot de passe donnà © par le fabricant est facile  $\tilde{A}$  pirater. Changez-le donc imm $\tilde{A} \odot$ diatement et choisissez votre propre mot de passe. Nâ $\Box$ utilisez pas votre nom, votre date de naissance, le nom de votre animal ou de votre enfant, ou encore leurs dates de naissance, et essayez dâ $\Box$ inclure des nombres al $\angle$ ©atoires ainsi que des symboles non-alphanum $\tilde{A}$ ©riques. Tout cela rendra votre mot de passe plus difficile  $\tilde{A}$ deviner pour un hacker.

â∏¢ Paramétrez votre réseau en mode « caché » : éteignez la diffusion SSID (Service Set Identifier) sur le routeur qui indique aux appareils que votre r©seau existe ainsi votre réseau cessera de manifester sa présence. Il est évidemment bien plus dur de pirater quelque chose dâ<sub>□</sub>nvisible !

â∏¢ Favorisez lâ∏encodage dans vos paramà tres de connexion . Si votre appareil le supporte, alors lâ<sub>op</sub>encodage WPA est le meilleur. Autrement, utilisez lâmencodage WEP.

â**∏¢ Changez le nom SSID par défaut de votre appareil** et choisissez un nom qui ne soit pas facilement identifiable avec vos propres donn $\tilde{A}$ ©es personnelles. Par exemple,  $\tilde{A}$ ©vitez dâ∏appeler votre réseau 27 rue Petit ou

réseau de Jean D. Trouvez un nom dont vous puissiez facilement vous souvenir mais impersonnel.

En prenant ces mesures il sera plus difficile de pirater, dâ $\Pi$ utiliser votre acc s Internet gratuitement, de voler des informations bancaires ou dâ $\Box$ effectuer un vol dâ $\Box\Box$ identit $\tilde{A} \odot$ .

**Pour en savoir plus**